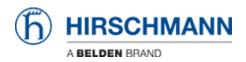

Wissensdatenbank > Produkte > Industrial HiVision > IHV Audit Trail - Windows

## IHV Audit Trail - Windows

- 2025-02-28 - Industrial HiVision

As of v6.0 IHV logs events to the Windows event log. The events include:

Log in and out of Industrial HiVision Any action which results in an SNMP Set Request being sent to a device, including the MIB variable that was set, and the new value Any actions from HiDiscovery within Industrial HiVision Start of external applications All actions for which the "Edit Mode" is needed Cannot be disabled

This lesson describes how to create a custom view for IHV 6.0 events in the windows event viewer

## **Event Viewer**

| File Action View Help                                                                                                    |                                                                                                    |                                                                                                    |                                                       |                                         |                                                                                                  |   |
|----------------------------------------------------------------------------------------------------|----------------------------------------------------------------------------------------------------|----------------------------------------------------------------------------------------------------|-------------------------------------------------------|-----------------------------------------|--------------------------------------------------------------------------------------------------|---|
| Event Views (Local)<br>Cutom Views<br>Application<br>Eventy<br>Eventy<br>Eventy<br>Eventy<br>System<br>Forwarded Events<br>Applications and Services Lo<br>Subscriptions | Information 19     Information 19     Information 19     Information 19     Event 1003, Office Sof     General Details     The Software Prot | te and Time So<br>03.2015 07:38:04 Off                                                                          | rvice                                                 | 100:<br>822' +<br>)<br>X                | Actions<br>Application                                                                           |   |
|                                                                                                    | Log Name:<br>Source<br>Event ID:<br>Level:<br>User:<br>OpCode:<br>More Information:                                                          | Application<br>Office Software Protection 1<br>1003<br>Information<br>N/A<br><u>Event Log Online Help</u><br>11 | P Logged:<br>Task Category:<br>Keywords:<br>Computer: | 19.03.20:<br>None<br>Classic<br>Deepsta | View  Refresh Help Event 1003, Office Software Protection Platform Service Event Properties Copy | • |

Hit the Windows-Key and type event viewer

## **Create Custom View**

| Filter XML                                             |                                                                                                    |                                                                                             |
|--------------------------------------------------------|----------------------------------------------------------------------------------------------------|---------------------------------------------------------------------------------------------|
| Logged:                                                | Any time                                                                                                    | <b>_</b>                                                                                    |
| Event level:                                           | Critical                                                                                                    | Warning 🔄 Verbose                                                                           |
| 🖱 By log                                               | Event logs:                                                                                                    | Application                                                                                 |
| By source                                              | Event sources:                                                                                                    | Industrial HiVision 06.0.00                                                                 |
| exclude criteri                                        | a, type a minus sig<br><all event="" ids=""></all>                                                                               | er ID numbers and/or ID ranges separated by commas. To<br>n first. For example 1,3,5-99,-76 |
|                                                        | a, type a minus sig<br><all event="" ids=""></all>                                                                               | n first. For example 1,3,5-99,-76                                                           |
| exclude criteri                                        | a, type a minus sig<br><all event="" ids=""></all>                                                                               | n first. For example 1,3,5-99,-76                                                           |
| exclude criteri<br>Task category                       | a, type a minus sig<br><all event="" ids=""></all>                                                                               | n first. For example 1,3,5-99,-76                                                           |
| exclude criteri<br>Task category<br>Keywords:          | a, type a minus sig<br><all event="" ids=""> :</all>                                                                             | n first. For example 1,3,5-99,-76                                                           |
| exclude criteri<br>Task category<br>Keywords:<br>User: | a, type a minus sig<br><all event="" ids=""><br/>:<br/>:<br/>:<br/>:<br/>:<br/>:<br/>:<br/>:<br/>:<br/>:<br/>:<br/>:<br/>:</all> | n first. For example 1,3,5-99,-76                                                           |

Filter by source for Industrial HiVision 06.0.00 and click ok

## Save Filter to Custom View

| Name                        | 1HV6.0                   |                    |
|-----------------------------|--------------------------|--------------------|
| Description                 |                          |                    |
| Select where                | to save the Custom view: |                    |
| - Event Viewer Custom Views |                          | ОК                 |
| See Cus                     | tom Views                | Cancel             |
|                             |                          | New <u>F</u> older |
|                             |                          |                    |

Specify a name and save the created filter as custom view

**Event Viewer - Custom View** 

|                                                                                                    | IHV6.0 Number of events: 18                                                                                                    | 7                                                                                                    | Actions                                                                                                    |                                         |
|----------------------------------------------------------------------------------------------------|----------------------------------------------------------------------------------------------------|----------------------------------------------------------------------------------------------------|----------------------------------------------------------------------------------------------------|-----------------------------------------|
| Custom Views<br>Administrative Events                                                                                                    | V Number of events: 187                                                                                                    |                                                                                                    |                                                                                                    | IHV6.0                                  |
| I HV0.0     Information     17.03.2015 06.365.1     Industr       Application     Information     17.03.2015 06.365.1     Industr       Stup     Stup     Information     16.03.2015 15.05.14     Industr       Portionation     16.03.2015 15.05.14     Industr     Industr       Information     16.03.2015 11.54.21     Industr     Industr       System     Information     16.03.2015 11.54.21     Industr       Information     16.03.2015 11.54.21     Industr       Information     16.03.2015 11.54.21     Industr       Information     16.03.2015 11.54.21     Industr       Information     16.03.2015 11.54.22     Industr       Information     16.03.2015 11.54.22     Industr       Information     16.03.2015 11.46.20     Industr       Information     16.03.2015 11.46.20     Industr       Information     16.03.2015 11.46.20     Industr       Information     16.03.2015 11.46.20     Industr       Information     16.03.2015 11.46.20     Industr       Information     16.03.2015 11.46.20     Industr       Information     16.03.2015 11.46.20     Industr       Information     16.03.2015 11.46.20     Industr       Information     16.03.201 | 836:51         Industr           933:05         Industr           933:05         Industr           933:05         Industr           950:52         Industr           154:19         Industr           153:22         Industr           153:24         Industr           150:54         Industr           150:54         Industr           14:65:0         Industr           14:159         Industr           14:14:08         Industr           158:46         Industr           164:59         Industr           166:0.00         Industr | ent ID Task C<br>4096 Info<br>4096 Info<br>400 Info<br>400 Info<br>400 Info<br>400 Info<br>400 Info<br>400 Info<br>400 Info | Open Saved Log     Craste Custom View     Import Custom View     Filter Current Custom View     Properties     Sive All Exotom View     Copy Custom View     Copy Custom View     View     X     Obelee     Rename     Refresh     I Heip |                                         |
|                                                                                                    | Log Name: Applicat                                                                                                    | ion<br>Il HiVision 05.0.00 Legged:<br>Task Cate<br>Lion Keywords<br>Compute                                                                                                    | 17.03.2015 08:36:51<br>gory: Info<br>« Classic                                                                                                    | Event 4096, Industrial HiVision 06.0.00 |

The custom view is now available and displays IHV6.0 events only.